## Package 'RYoudaoTranslate'

February 19, 2015

## Type Package

Title R package provide functions to translate English words into Chinese.

Version 1.0

Date 2014-02-23

Author Ke-Hao Wu

Maintainer Ke-Hao Wu <KeHao. Wu@gmail.com>

#### Description

You can use this package to translate thousands of words. The Youdao translation open API is applied in this package. But, it just translates less than 1000 English words into Chinese.

License GPL  $(>= 2)$ 

Depends RCurl, rjson

NeedsCompilation no

Repository CRAN

Date/Publication 2014-02-24 14:06:06

## R topics documented:

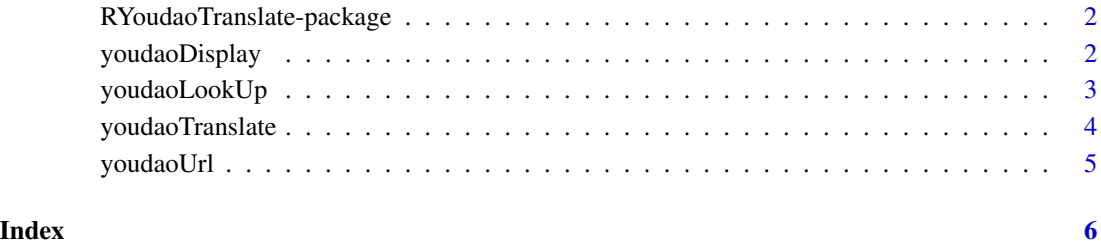

<span id="page-1-0"></span>RYoudaoTranslate-package

*R package provide functions to translate English words into Chinese.*

#### Description

This package provides interface to Youdao translation open API for R user. Users can translate thousands of words as soon as possible. It is worth to mention that you could only translate 1000 English words per day into Chinese for Youdao open api privacy.

#### Details

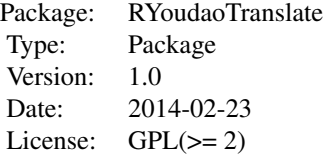

This package make it easy to look up thousands of words. It contains four functions: [youdaoUrl,](#page-4-1) [youdaoTranslate](#page-3-1)[,youdaoDisplay](#page-1-1) and [youdaoLookUp](#page-2-1)

#### Author(s)

Ke-Hao Wu

Maintainer: Ke-Hao Wu <KeHao.Wu@gmail.com>

#### Examples

```
library(RCurl)
library(rjson)
apikey = "498375134"
keyfrom = "JustForTestYouDao"
youdaoLookUp("youdao",api=apikey,keyfrom=keyfrom)
```
<span id="page-1-1"></span>youdaoDisplay *Display query result.*

#### Description

This display query result.

#### Usage

youdaoDisplay(youdaoObj, word)

#### <span id="page-2-0"></span>youdaoLookUp 3

#### Arguments

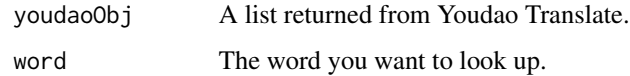

#### Value

Return a character.

#### Author(s)

Ke-Hao Wu

#### Examples

```
library(RCurl)
library(rjson)
apikey = "498375134"
keyfrom = "JustForTestYouDao"
word = "youdao"
Obj = youdaoTranslate(word,api=apikey,keyfrom=keyfrom)
youdaoDisplay(Obj,word)
```
<span id="page-2-1"></span>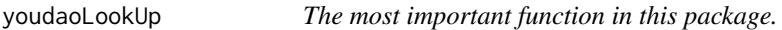

#### Description

You can use your word, API key and keyfrom in this function to get query result directly. That is to say, other functions are included in this function.

#### Usage

youdaoLookUp(word, api, keyfrom)

#### Arguments

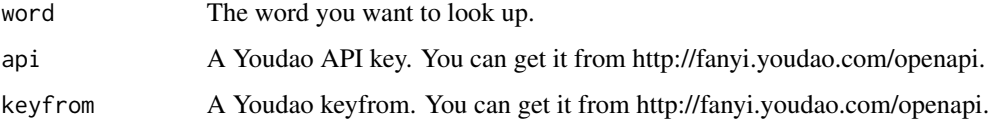

### Author(s)

Ke-Hao Wu

#### Examples

```
library(RCurl)
library(rjson)
apikey = "498375134"
keyfrom = "JustForTestYouDao"
word = c("youdao", "China", "Homo Sapiens")
for( i in word)
{
Res = youdaoLookUp(i,api=apikey,keyfrom=keyfrom)
print(Res)
}
```
<span id="page-3-1"></span>youdaoTranslate *Get result from youdao*

#### Description

This function return a result from youdao translation using url privided by youdaoUrl function.

#### Usage

youdaoTranslate(word, api, keyfrom)

#### Arguments

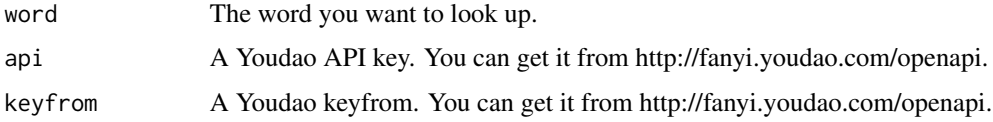

#### Details

All of three arguments are needed. This function will call youdaoUrl using getURL from RCurl package. The result is processed by fromJSON from rjson package.

#### Value

A list will be returned.

#### Author(s)

Ke-Hao Wu

#### References

http://fanyi.youdao.com/openapi?path=data-mode http://www.youdao.com/help/fanyiapi/privacy/

<span id="page-3-0"></span>

#### <span id="page-4-0"></span>youdaoUrl 5

#### Examples

```
library(RCurl)
library(rjson)
apikey = "498375134"
keyfrom = "JustForTestYouDao"
word = "youdao"
Obj = youdaoTranslate(word,api=apikey,keyfrom=keyfrom)
```
<span id="page-4-1"></span>youdaoUrl *Return a url to get qurey result from Youdao.*

#### Description

Youdao open API key and keyfrom should be provided.

#### Usage

youdaoUrl(word, api, keyfrom)

#### Arguments

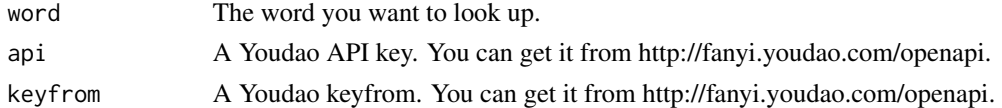

#### Details

All of three arguments are needed. The API key and keyfrom could be get from http://fanyi.youdao.com/openapi?path=datamode. If the vocabulary is consist of two words, the space between two words will be converted to a "+".

#### Value

Return a url link.

#### Author(s)

Ke-Hao Wu

#### References

http://fanyi.youdao.com/openapi?path=data-mode http://www.youdao.com/help/fanyiapi/privacy/

#### Examples

```
apikey = "498375134"
keyfrom = "JustForTestYouDao"
Url = youdaoUrl(word="youdao",api=apikey,keyfrom=keyfrom)
```
# <span id="page-5-0"></span>Index

∗Topic Youdao RYoudaoTranslate-package, [2](#page-1-0) youdaoDisplay, [2](#page-1-0) youdaoLookUp, [3](#page-2-0) youdaoTranslate, [4](#page-3-0) youdaoUrl, [5](#page-4-0)

RYoudaoTranslate *(*RYoudaoTranslate-package*)*, [2](#page-1-0) RYoudaoTranslate-package, [2](#page-1-0)

youdaoDisplay, *[2](#page-1-0)*, [2](#page-1-0) youdaoLookUp, *[2](#page-1-0)*, [3](#page-2-0) youdaoTranslate, *[2](#page-1-0)*, [4](#page-3-0) youdaoUrl, *[2](#page-1-0)*, [5](#page-4-0)